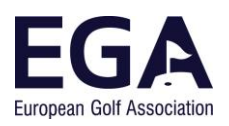

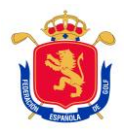

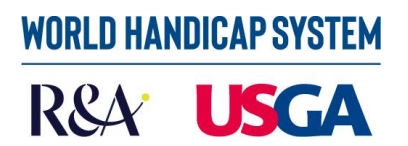

## **WORLD HANDICAP SYSTEM (WHS) TECHNICAL ARTICLE 6, NINE HOLE SCORES**

Once the basic steps for calculating our handicap with the new World Handicap System have been explained (see Technical Articles 1, 2, 3, 4, and 5), we still need to explain certain variations to the handicap depending on the number of holes played and the format. This article deals with 9-hole scores and the next one will deal with Better Ball results.

### **1. VALIDITY OF 9 HOLE SCORES**

One of the main disadvantages of playing golf is the time it takes to play 18 holes. In recent years we have seen an increase in the number of 9-hole rounds, previously reserved for children.

The new World Handicap System will accept 9-hole scores for all players, regardless of their handicap (previously they were not valid for category one handicaps). It must be noted that for a 9-hole score to be valid for handicapping purposes it cannot be part of an 18-hole score. That means:

-if a player starts an 18-hole competition and withdraws after 9 holes, the round is not computed as a 9-hole score (unless the round is cancelled due to force majeure);

-in an Extra Day Score, the player must announce the number of holes he/she is going to play before teeing off and must complete the round.

-it is perfectly valid (and at times highly recommendable) for there to be a 9-hole category within an 18-hole competition. Obviously, players cannot compete or the same prizes, but both the 9-hole scores and the 18-hole scores will be valid for handicapping purposes.

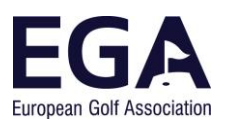

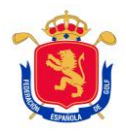

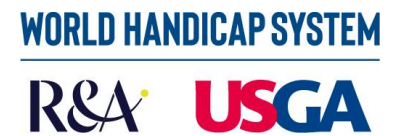

## **2. CALCULATING THE PLAYING HÁNDICAP FOR 9-HOLE ROUNDS**

In order to calculate the Playing Handicap for 9-hole rounds we must use the rating of the 9 holes to be played which are obviously not the same as the 18-hole ratings. All courses have ratings for 18 holes, the front 9 and the back 9.

The formula for calculating the Playing Handicap for  $9(PH_{9h})$  holes is:

$$
PH_{9h} = \text{Competition} \text{Allowance} \times \left(\frac{\text{Handling}}{2} \times \frac{9 \text{ hole Slope Rating}}{113} + 9 \text{ hole Course Rating } - \text{Par 9 holes}\right)
$$

We can also use Playing Handicap tables to make the calculation:

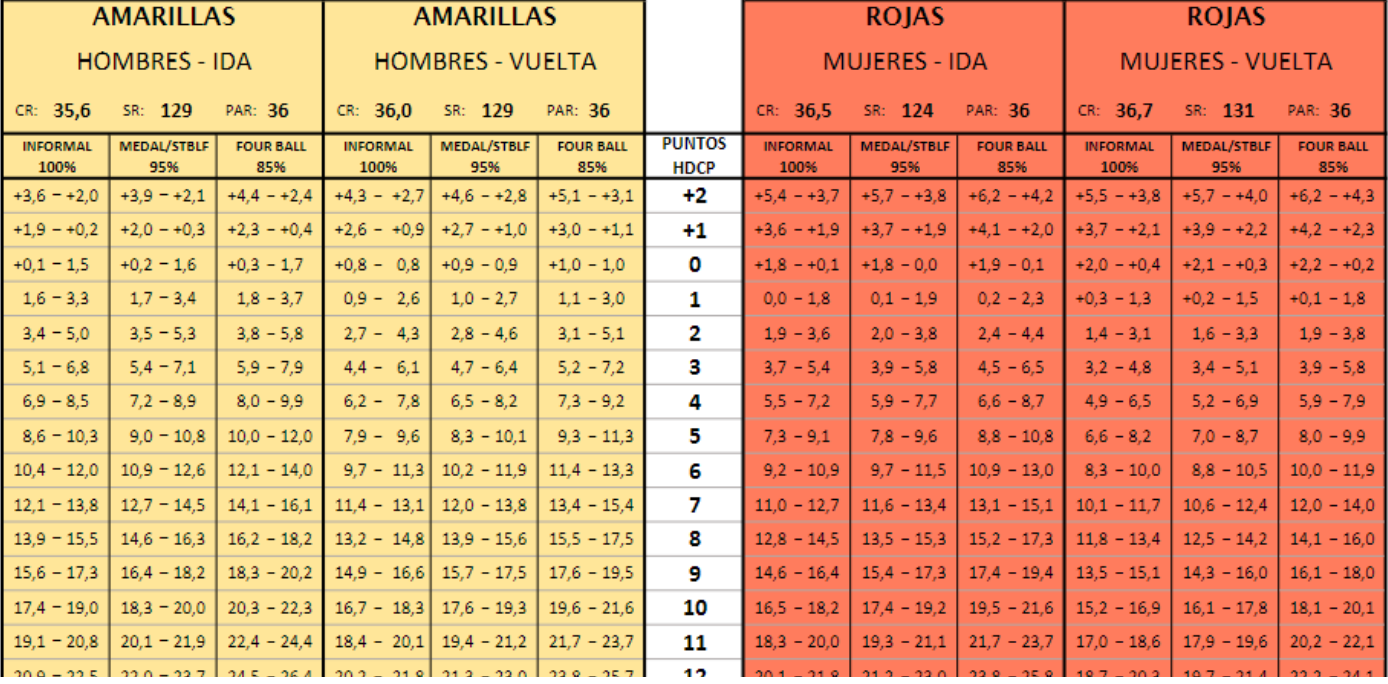

### **Example 1**

A player whose Handicap is 18.3 wants to submit an Extra Day Score playing the front 9 holes from the red tees at her club.

The rating for the red tees of this course is

VALORACIÓN DE SEÑORAS

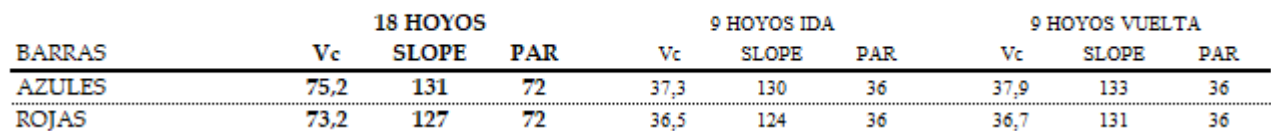

Her Playing Handicap is calculated as follows:

$$
PH_{9h} = 100\% \times \left(\frac{18.3}{2} \times \frac{124}{113} + 36.5 - 36\right) = 100\% \times \left(9.15 \times \frac{124}{113} + 0.5\right) = 100\% \times (10.04070 + 0.5) = 10.54070
$$
  

$$
\approx 11
$$

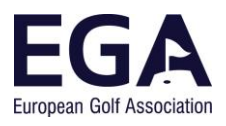

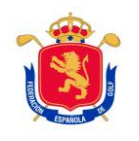

WORLD HANDICAP SYST R&A<sup>'</sup> USGA

She will receive 11 strokes for the 9 holes. The Playing Handicap table (above) gives the same result.

### **3. CALCULATING THE SCORE DIFFERENTIAL FOR 9-HOLE ROUNDS**

The World Handicap System is a system of averages and so we cannot mix scores form different numbers of holes. Therefore, we have to "extrapolate" the 9-hole score to an 18-hole score. To do this the system completes the 9-hole score by adding a back nine of Net Par + 1 stroke ("one over").

In this process the system assumes that the back nine is played on the same course as the real 9 holes played and net pars are added on all the holes except the first hole not played (in this case the  $10<sup>th</sup>$ ). As for the stroke index, the odd numbers will always apply to the front nine (if the stroke index is not distributed as odd and even numbers for each nine, see example 3).

Once we have the returned card, we have to calculate the complete Playing Handicap for18 holes based on the 9-hole ratings (PH18/9). This handicap is calculated using the following formula:

> $PH_{18/9} = Handicap \times \frac{9 \text{ hole Slope Rating}}{113}$  $\frac{1}{113}$  + 2  $\times$  (9 hole Course Rating  $-$  9 hole par )

In the end we are going to calculate an Adjusted Gross Score for 18 holes (see Technical Article 1) and therefore we need to use an 18-hole handicap. The Playing Handicap for 18 holes based on 9-hole values is not always double the Playing Handicap for 9 holes.

### **Example 2**

What would the 18-hole Playing Handicap be for the player in example 1 based on 9-hole ratings?

$$
PH_{18/9} = 18.3 \times \frac{124}{113} + 2 \times (36.5 - 36) = 20.08141 + 2 \times (0.5) = 21.08141 \approx 21
$$

For the calculation of the AGS the player will have 21 strokes for 18 holes.

Once the card has been extrapolated to 18 holes and the complete 18-hole Playing Handicap has been calculated using the 9-hole ratings, we can calculate the AGS. To calculate the Score Differential (see Technical Article 2) we will use double the value of the 9-hole Course Rating, the 9-hole Slope Rating (no need to double it) and if the PCC has been calculated, half of its value.

### **Example 3**

The player in Example 1 submits the following card and the PCC of that day is +1:

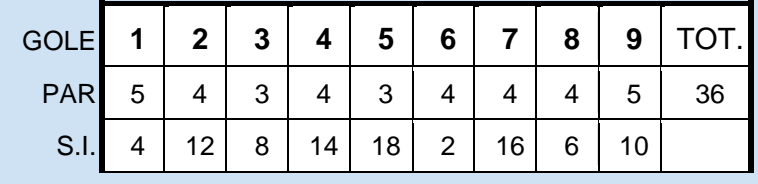

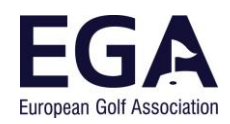

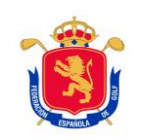

# **WORLD HANDICAP SYSTEM**

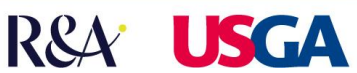

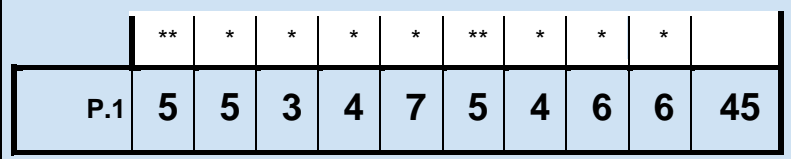

First, we have to add the back nine which will be the same as the front nine. As in this case the SI of the holes on the original card were even numbers, they are changed to odd numbers and the even numbers are left for the back nine. The strokes received (21) from the complete Playing Handicap are distributed based on the 9-hole rating on the card:

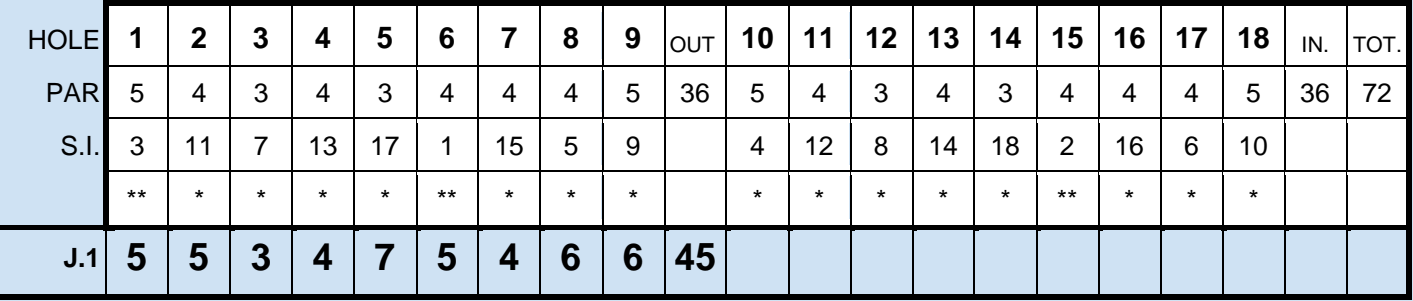

The card is now completed with net pars on each hole on the back nine except for the  $10<sup>th</sup>$  which is one stroke more (net bogey):

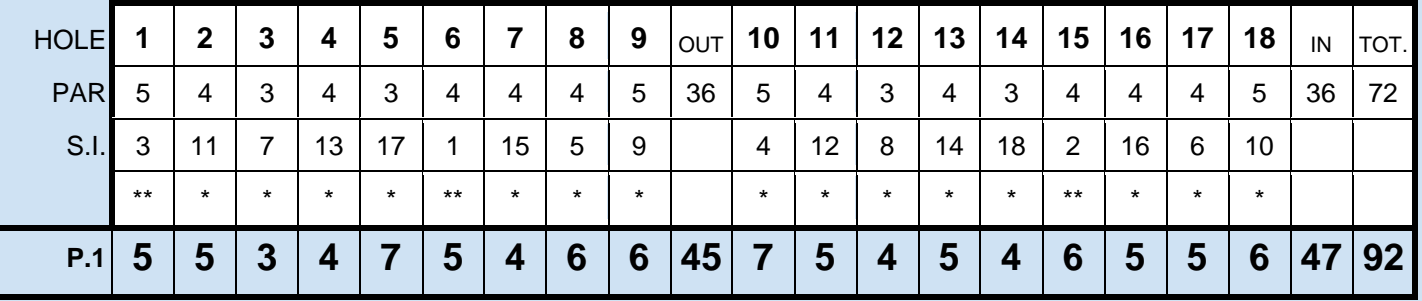

Once we have the complete card, we can calculate the AGS and start the calculation:

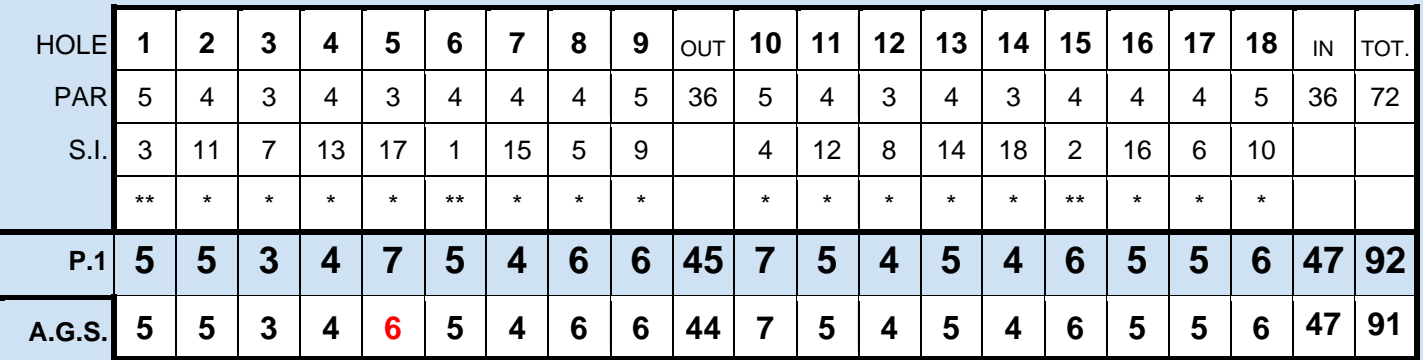

The AGS for this round is 91 and the Score Differential would be:

$$
Score\ Differential = (91 - 2 \times 36.5 - \frac{+1}{2}) * \frac{113}{124} = 17.5 * \frac{113}{124} = 15.94758 \approx 15.9
$$

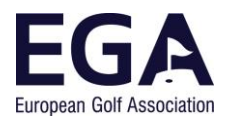

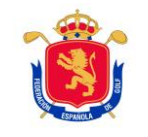

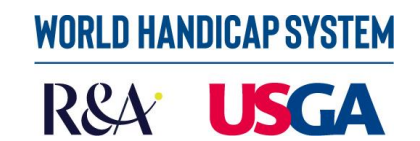

### **Example 4**

A player with handicap 36.0 plays 9 holes on a P&P course with a Course Rating of 25.2 and a Slope Rating of 57.

$$
PH_{9h} = \frac{36.0}{2} \times \frac{57}{113} + (25.2 - 27) = 18 \times \frac{57}{113} - 1.8 = 9.07964 - 1.8 = 7.27964 \approx 7
$$

His playing handicap is 7. He submits the following score:

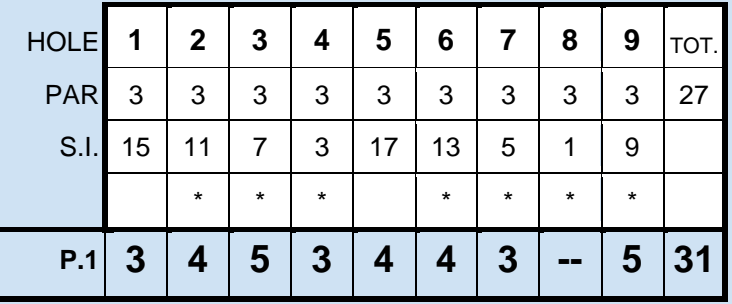

To calculate the Score Differential, we start by adding the back nine and then we calculate PH<sub>18/9</sub>:

$$
PH_{18/9} = 36.0 \times \frac{57}{113} + 2 \times (25.2 - 27) = 18.15929 + 2 \times (-1.8) = 18.15929 - 3.6 = 14.55929 \approx 15
$$

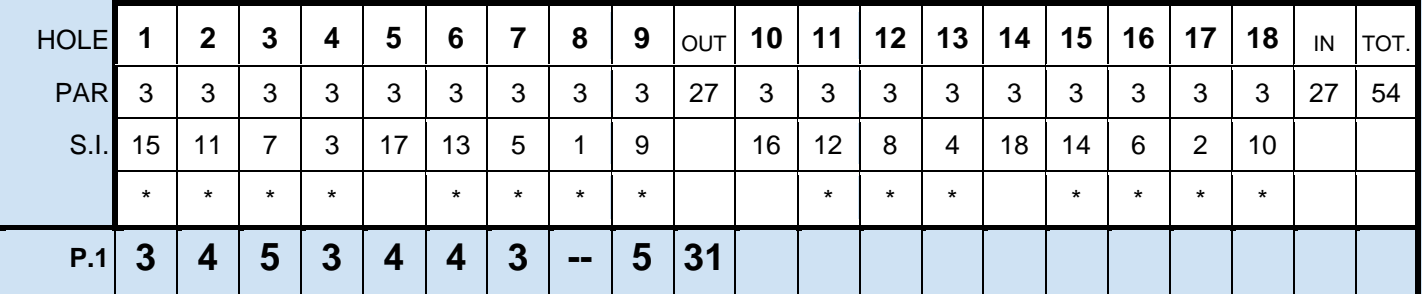

We now complete the card with net pars except for the  $10<sup>th</sup>$  which is a net bogey:

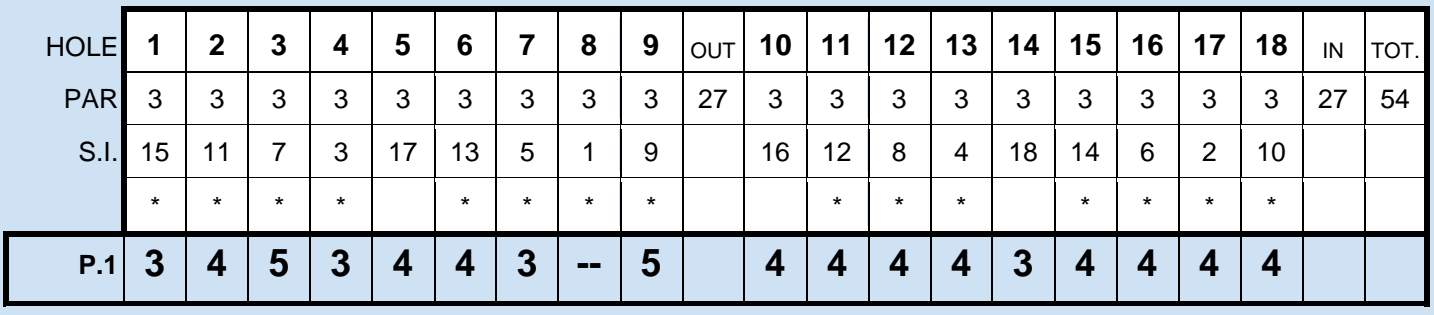

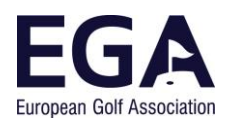

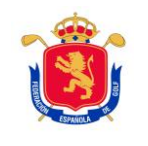

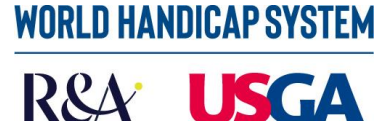

With the 18-hole score we can start to calculate the AGS and the Score Differential:

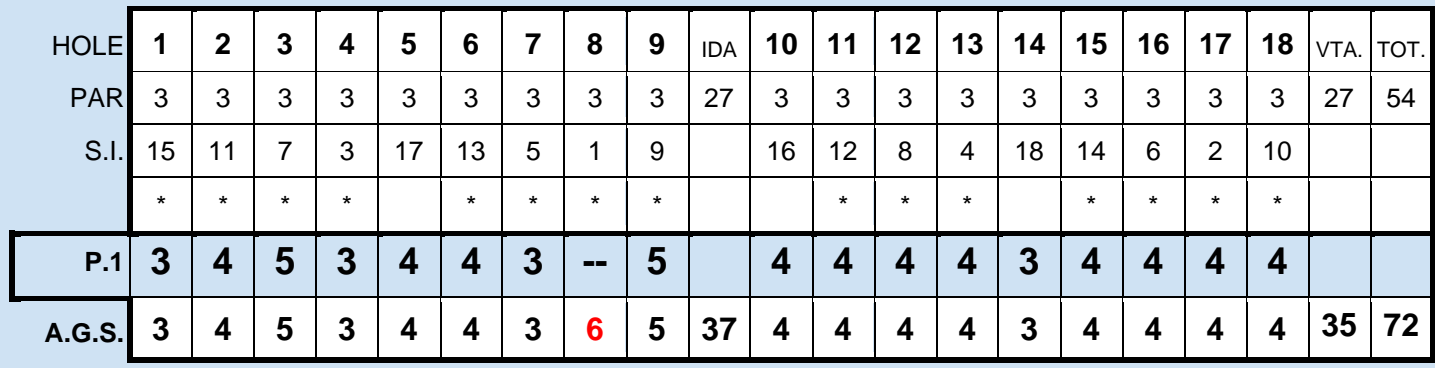

The AGS for this round is 72 and the Score Differential (PCC -1) would be:

 $Score\;Differential\;=\;(72-2\times25.2-1)$ −1  $\overline{2}) \times$ 113  $\frac{1}{57}$  = (72 – 50.4 + 0.5) × 113  $\frac{1}{57}$  = 22.1  $\times$ 113  $\frac{1}{57}$  = 43.81228

### **4. ALTERNATIVE METHOD: STABLEFORD**

Stableford points can be used as an alternative method to calculate the AGS in 9-hole rounds, the same as in 18-hole rounds. The following formula is used to do this:

 $AGS = 2 \times Par$  9 holes +  $PH_{18/9}$  + 36 – (Stbl Score + 17)

In those cases in which the  $PH_{18/9}$  is a stroke more than twice the  $PH_{9h}$ , that is, the player will receive an extra stroke in 18 holes than by multiplying the strokes received in 9 holes by two, the extra stroke is added to the Stableford result obtained.

### **Example 5**

What would the calculation be for the player in example 3 using Stableford?

The Stableford points for 9 holes are calculate based on the PH<sub>9h</sub>:

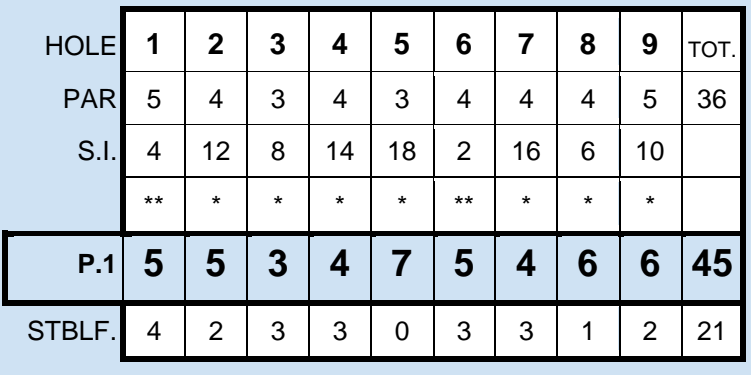

Now we apply the formula, taking into account that the  $PH_{18/9}$  is 21 (see example 2):

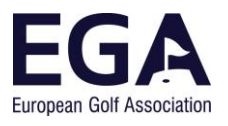

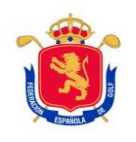

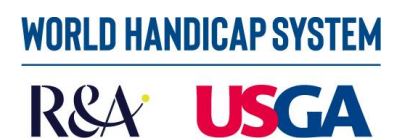

#### = *2* × *36* + *21* + *36* − (*21* + *17*) = *72* + *21* + *36* − *38* = *93* − *2* = *91*

### **Example 6**

What would the calculation be for the player in example 3, using Stableford points?

The Stableford points for 9 holes are calculate based on the PH<sub>9h</sub>:

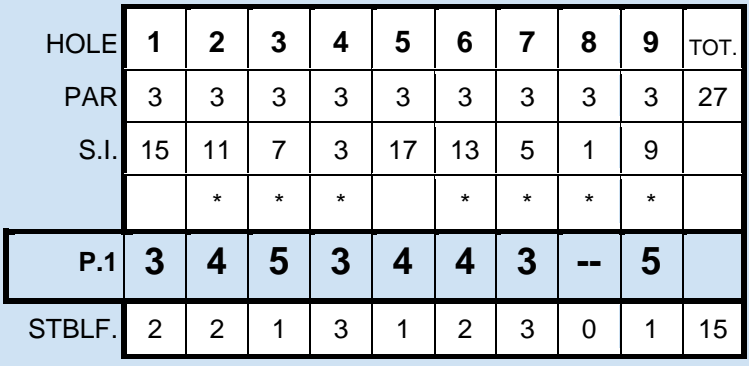

And now the formula is applied, taking into account that the  $PH_{18/9}$  is 15 (one more than twice the  $PH_{9h}$ ):

= *2* × *27* + *15* + *36* − (*15* + *1* <sup>∗</sup> + *17*) = *54* + *15* + *36* − *33* = *69* + *3* = *72*

\*extra point added because PH18/9 is one stroke more than double the PH<sup>9</sup>

The next article will deal with rounds played in Better Ball format and will be the last one in the series.